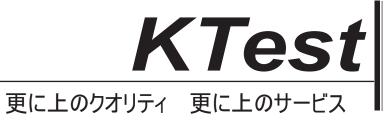

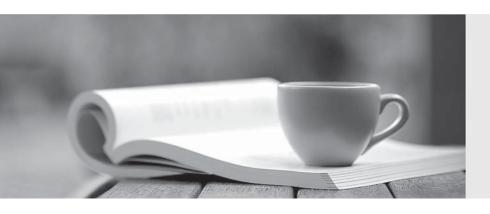

## 問題集

http://www.ktest.jp 1年で無料進級することに提供する Exam : CAU201

Title : CyberArk Defender

Version: DEMO

1.user has successfully conducted a short PSM session and logged off. However, the user cannot access the Monitoring tab to view the recordings.

What is the issue?

- A. The user must login as PSMAdminConnect
- B. The PSM service is not running
- C. The user is not a member of the PVWAMonitor group
- D. The user is not a member of the Auditors group

Answer: D

- 2. When creating an onboarding rule, it will be executed upon .
- A. All accounts in the pending accounts list
- B. Any future accounts discovered by a discovery process
- C. Both "All accounts in the pending accounts list" and "Any future accounts discovered by a discovery process"

Answer: B

3.All of your Unix root passwords are stored in the safe UnixRoot. Dual control is enabled for some of the accounts in that safe. The members of the AD group UnixAdmins need to be able to use the show, copy, and connect buttons on those passwords at any time without confirmation. The members of the AD group Operations Staff need to be able to use the show, copy and connect buttons on those passwords on an emergency basis, but only with the approval of a member of Operations Managers never need to be able to use the show, copy or connect buttons themselves.

Which safe permission do you need to grant Operations Staff? Check all that apply.

- A. Use Accounts
- B. Retrieve Accounts
- C. Authorize Password Requests
- D. Access Safe without Authorization

Answer: A.B.C

4.A user with administrative privileges to the vault can only grant other users privileges that he himself has.

A. TRUE

B. FALSE

Answer: B

5.As long as you are a member of the Vault Admins group you can grant any permission on any safe.

A. TRUE

B. FALSE

Answer: B

## **Explanation:**

Being in Vault admins group only give you access to safes which are created during installation (safe created in installation process) -This is clearly mentioned in documents.